## **app广告推广平台 今年最新攻略**

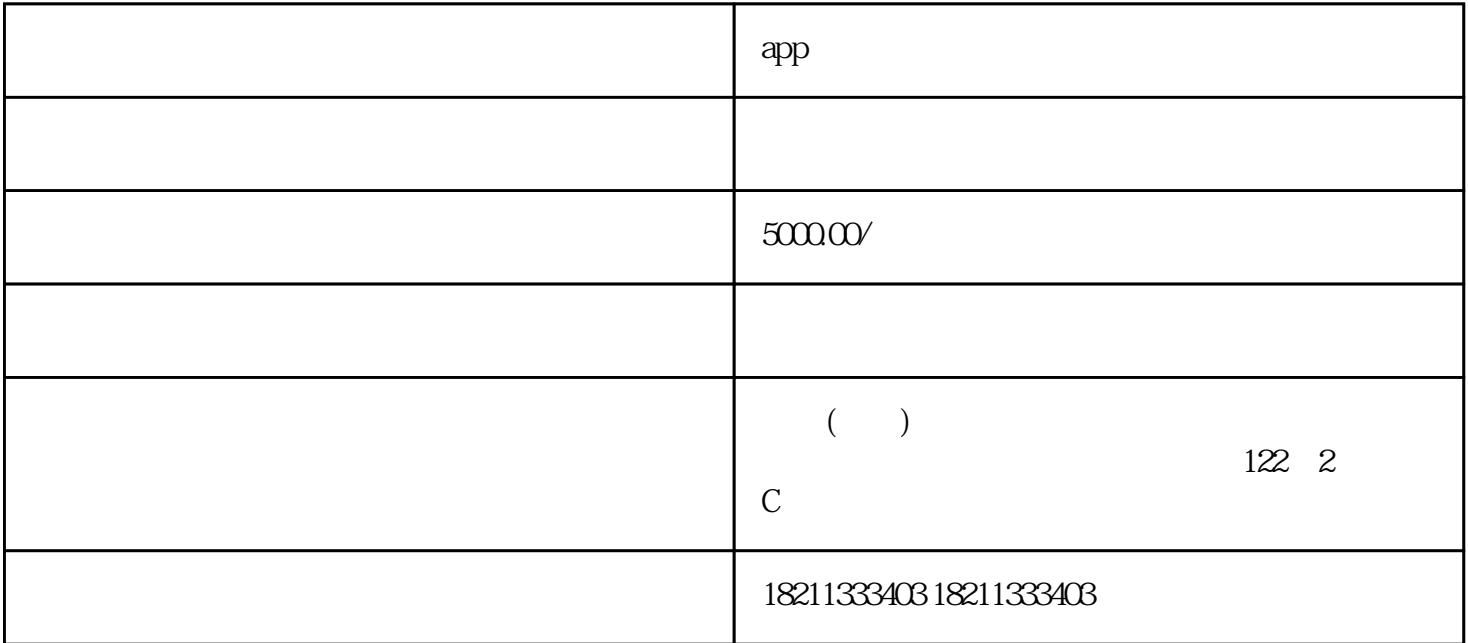

 $app$ 

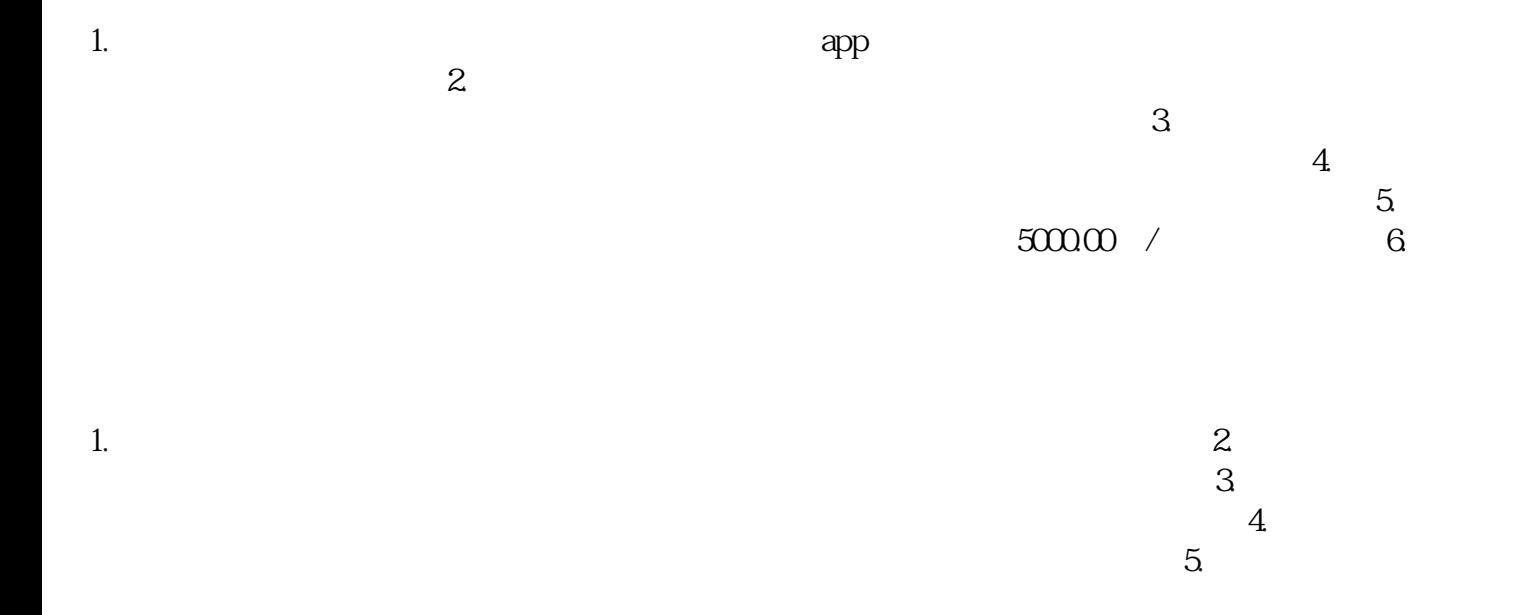

, and the contraction of the contraction  $\alpha$  and  $\alpha$   $\alpha$   $\beta$   $\beta$   $\beta$   $\gamma$   $\beta$   $\gamma$   $\beta$   $\gamma$ 

 $app$